## /LQX[ LQVWDOO

XVHUDGPGQDPH&U «HU XQ XVHU DYHF KRPH HW VNHO

## $%$  DVK

```
a ), / ( H [ D P S O H W D U J ]
a HFKR \Lambda), /(
H[DPSOH
a HFKR \wedge), /(HIDPSOH WDU
a HFKR \wedge, /(
WDU J]
a HFKR^{\wedge}), /(
                 \simJ]
```
## ORQ U « VHDX

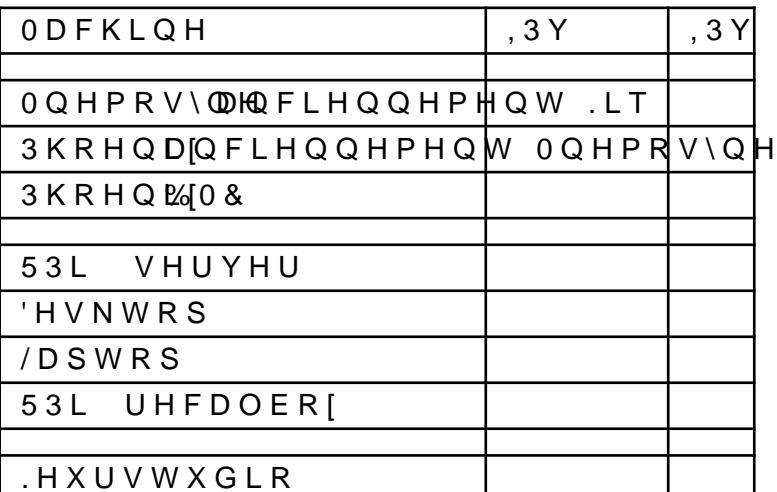

## 6FUHHQ

VFUHHQQDPH & U «HU XQ VFUHHQ QRPP « VFUHHQV /LVWHU OHV VFUHHQV VFUHHQ QDPH 5DWWDFKHU XQ VFUHHQ & WUO \$! G! 6H G « WDFKHU GX VFUHHQ DFWXHO